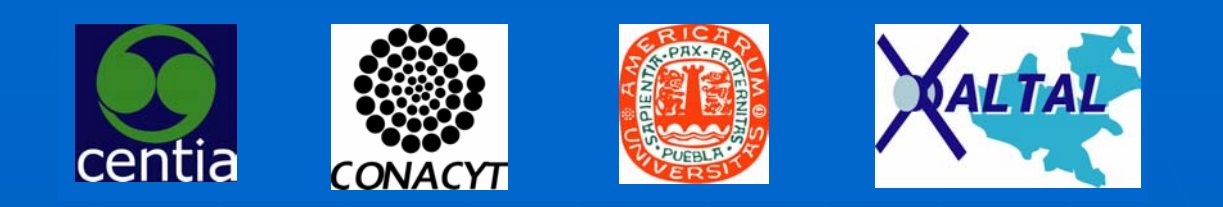

# Laboratorio de Tecnologías de Geoinformación

Dr. David Sol Director 1999-2006CENTIA Centro de Investigación en Tecnologías de Información y Automatización Universidad de las Américas -/ Puebla 2005

## Contacto

**La Universidad de las Américas - Puebla** • Dr. David Sol Martínez *david.sol@geosistemas.com.mx david.sol@geosistemas.com.mx* • *Antonio Antonio Razo antonio.razo@geosistemas.com.mx antonio.razo@geosistemas.com.mx*

> *http://ict.udlap.mx/activities/GIS/html/ http://ict.udlap.mx/activities/GIS/html/ (página rescatada) (página rescatada)*

### **Objetivos**

- La investigación y el desarrollo en tecnologías de geo-información
- **La formación de recursos humanos**
- La colaboración multidiciplinaria con especialistas nacionales e internacionales
- **La realización de proyectos financiados con un** impacto social y económico
- $\blacksquare$  La difusión y publicación de resultados a nivel nacional e internacional

# Areas de Investigación

- **ESistemas de Información Geográfica - Cartografía Digital**
- **Bases de Datos Espaciales**
- **Metadatos**
- **Servidores de Datos**
- **- Minería de Datos Espacial**

# Estándares y Especificaciones

#### W3C

- HyperText Markup Language HTML
- Extensible Markup Language XML
- Scalable Vector Graphics SVG
- Web Services
- OGC
	- Geography Markup Language GML
	- Web Map Services WMS
	- Web Feature Services WFS

# Proyectos de Investigación Proyectos de Investigación

#### 2001

- Base de datos geográfica para el apoyo a la toma de decisiones en la zona del volcán Popocatépetl Proyecto CONACYT referencia R31971-A
- 2002
	- Servicios y Colecciones Digitales para grandes Comunidades de Usuarios Proyecto CONACYT referencia 35804-A
- 2003
	- Habitar y Vivir, zona urbana de la ciudad de Puebla. Análisis historico-urbano utilizando cartografía CONACYT 38257-H
- 2002 -2005
	- Controlling the evacuation of the Popocatépetl habitants using cars Financiamiento DAAD, CONACYT DLR-Alemania

# Desarrollo 2003-2004

- $\blacksquare$ GISonline: Servicios Geográficos en Internet Gerardo Cepeda Porras
- $\blacksquare$  Gisweb: Reingeniería para la implementación de un Web : Reingeniería para la implementación de un Web Feature Service Abraham López Ameneyro
- $\blacksquare$ Integración de datos de GPS en sistemas de informacion geográficos Edgar Bravo Martínez
- **DGGDB: Modelado e Implementación de una Base de datos** Geográfica para OpenGIS Claudia Macias Luna
- GISELA X3 : Modelado estándar de datos geográficos tridimensionales con XML y su aplicación en un Sistema de Información Geográfica para Protección Civil Antonio F. Razo Rodríguez

# Presentaciones INEGI

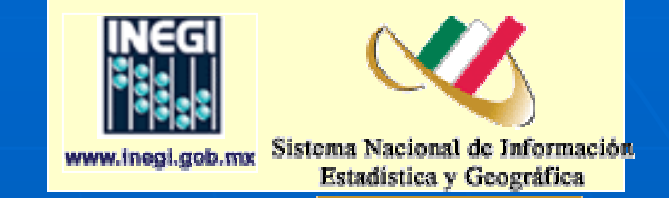

- **Mesa de Trabajo: Atlas Nacional Interactivo de** México. Julio, Agosto, Septiembre 2004 México. D.F.
- **Panel: Interoperabilidad. Reunión Nacional de** Geografía INEGI. Junio 2004. Toluca Edo de México.
- **Primer Taller Interinstitucional sobre la IDEMEX** México, D.F. a 3 de Junio de 2003. Mesa de trabajo sobre el Acceso y diseminación de la información geoespacial
- $\blacksquare$  Panel: Acceso y distribución de la información. Convención Nacional de Geografía INEGI Febrero 2003 México D.F.

## **Otras Presentaciones**

- $\blacksquare$  Tutorial: "Introduction to GML (Geography Markup Language) as a methodology to exchange geographic data" Workshop Semantic Processing of Spatial Data. GEOPRO 2002 Instituto Politécnico Nacional. Diciembre 3-4, 2002. Mexico D.F.
- Razo A., Sol D. 2002 "GISELA: A web-based interface to support a risk management GIS using XML and open standards". GML Dev Days July 22nd-26th 2002 Vancouver Canada. http://www.gmldev.org/index.html
- Razo A., Sol D. 2001 Standard 2D and 3D geo-spatial data formats for a Volcano Geographic Information System. Memorias del Encuentro Internacional de Ciencia de la Computación - ENC 01, Aguascalientes, México, Septiembre

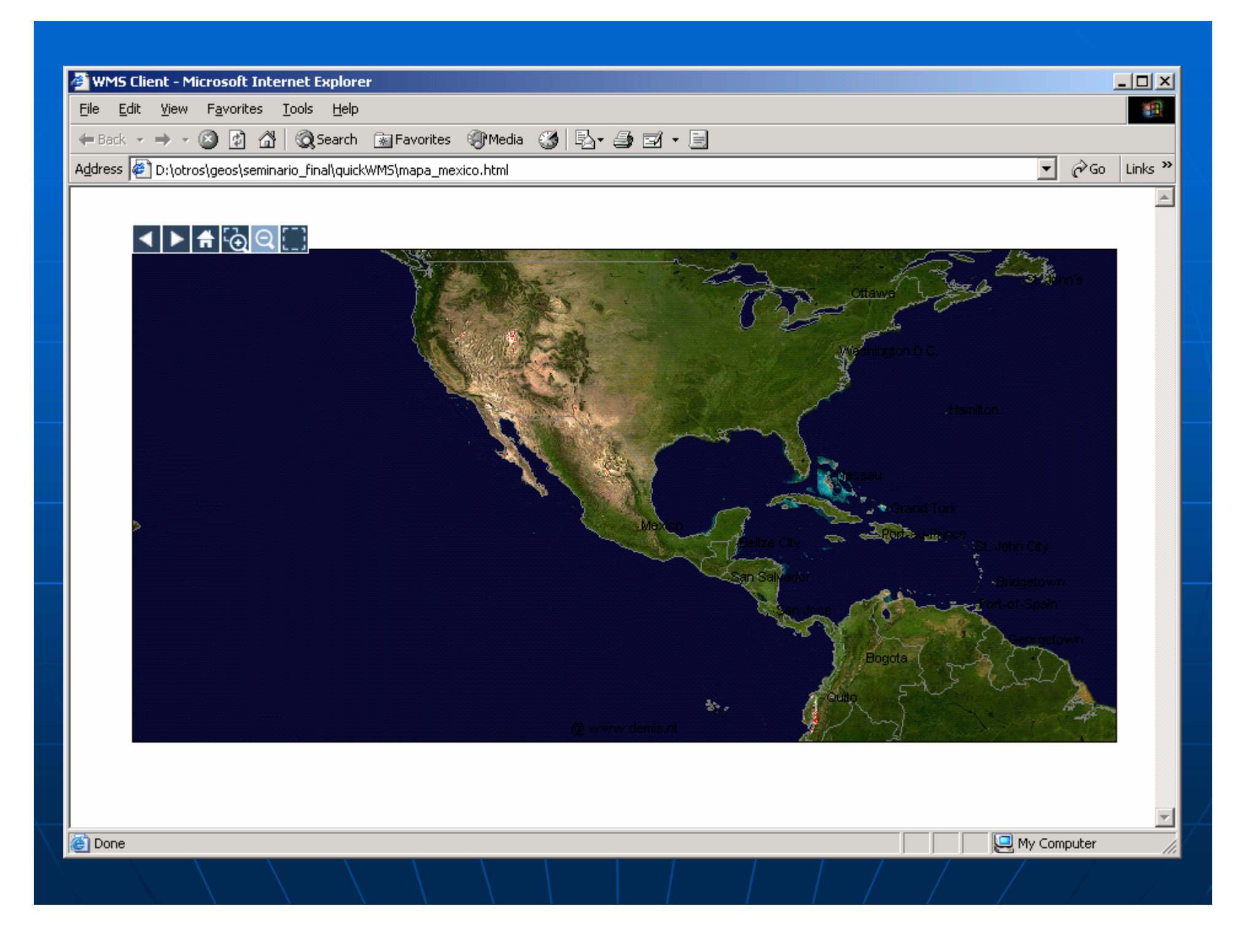

Uso de GML para la Interoperabilidad de Datos Geográficos

Ing. Gerardo Cepeda Porras Reunión Nacional de Geografía 24 Junio 04

En/el Camino...iFortalecemos Alianzas!

# Objetivo

### **Executa cineix de Crear una infraestructura que permita la** interoperabilidad de datos geográficos

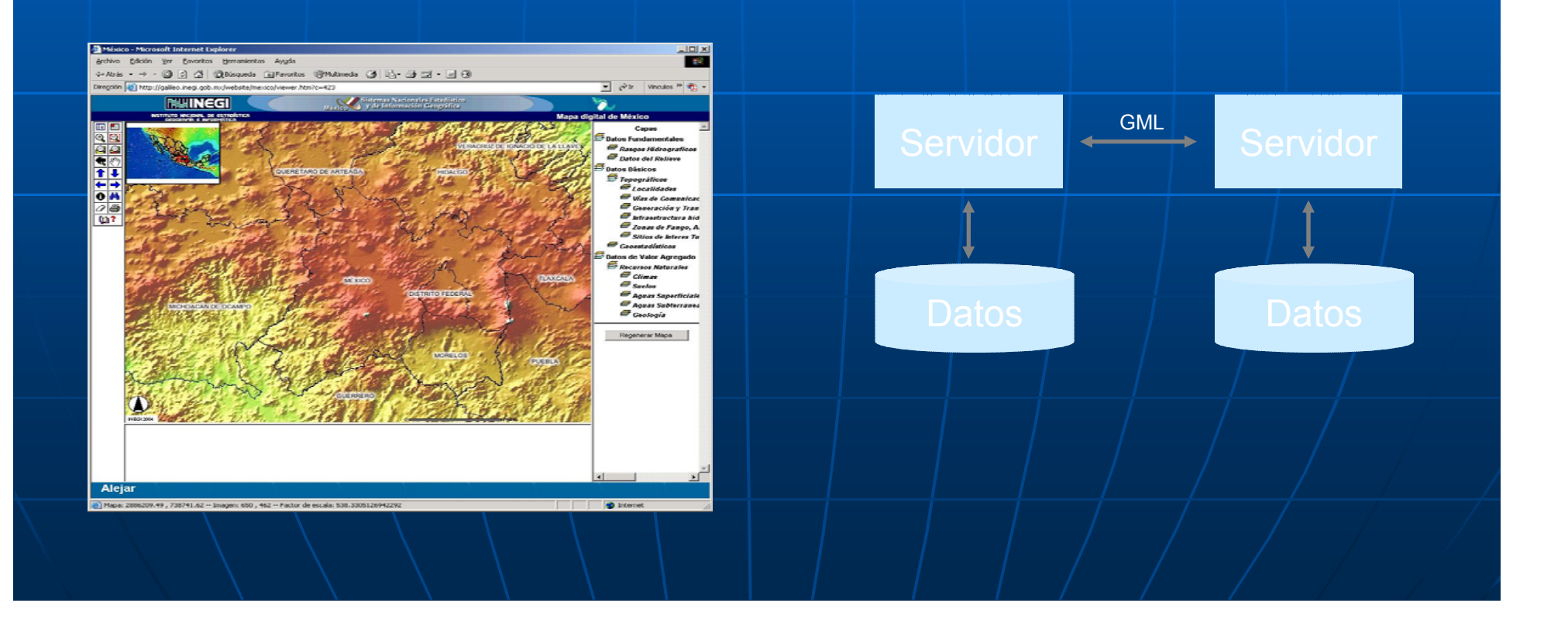

# Para …

Integrar datos y enriquecer la información • Estados, Municipios, Organizaciones

**Ofrecer servicios para dominios más** específicos como:

- Desarrollo sustentable
- Transportes
- Prevención de desastres
- Salud
- Desarrollo Empresarial
- Cuidado del medio ambiente
- $\bullet$  Y muchos más . . .

# Problemática

**Alto costo en licencias de productos** comerciales

**Batos Heterogéneos** 

**Escasez de Datos** 

 $\blacksquare$  Falta de un esquema nacional de datos

 $\blacksquare$  Necesidad de servicios más completos

### Propuestas de Solución (Código Abierto)

**■ Uso de tecnologías de código abierto, es** decir "código que se distribuye bajo una licencia que garantiza el derecho de leer, distribuir, modificar y usar el software gratis" [http://www.opensource.org]

- Acelerar el desarrollo GIS
- Productos de calidad en constante desarrollo y con buena documentación y soporte técnico
- Se basan en estándares internacionales (OpenGIS)
- La economía del código abierto se basa en servicios a la medida y consultoría

### Situación Actual (Código Abierto GIS)

- $\blacksquare$ Desarrollos de gran calidad utilizados en el ámbito profesional. Incluso algunos de ellos usados por fábricantes de software comercial Ej: JTS, OpenMap, PostGIS, Proj4 entre otros.
- **La tendencia actual estimales** hacia los sistemas híbridos usando software comercial para la edición y captura de datos y software de código abierto para servicios

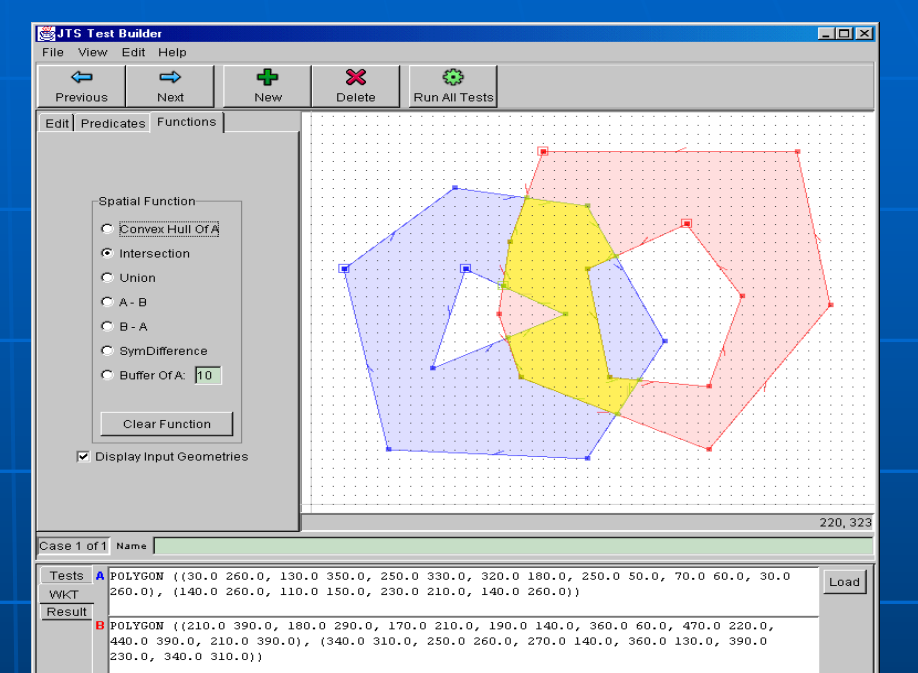

# Propuestas de Solución (GML)

Lenguaje de Marcado Geográfico (OpenGIS), es una gramática XML definida en un Esquema XML para el modelado, transporte y almacenamiento de información geográfica

• Representa la información geográfica en forma de texto

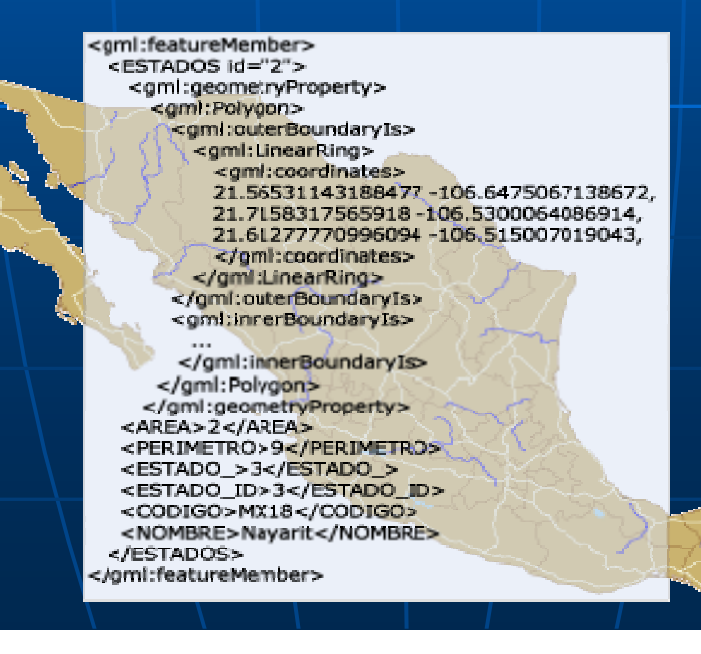

# Porque GML?

- **Provee un marco de trabajo abierto,** independiente de compañía de software para la definición de esquemas de aplicación geoespacial y objetos y objetos
- **Permite perfiles que soporten subconjuntos** apropiados de las capacidades descriptivas del marco de trabajo GML
- Soporta la descripción de esquemas de aplicación geoespacial para dominios especializados y comunidades de información

# Porque GML?(2)

**Permite la creación y mantenimiento de** esquemas de aplicación geográfica y conjuntos de datos ligados

**Soporta el almacenamiento y transporte de** esquemas de aplicación y conjuntos de datos

 $\blacktriangleleft$  Aumenta la habilidad de las organizaciones para  $\mid$ compartir esquemas de aplicación geográfica y la información que describen

# Importancia de GML

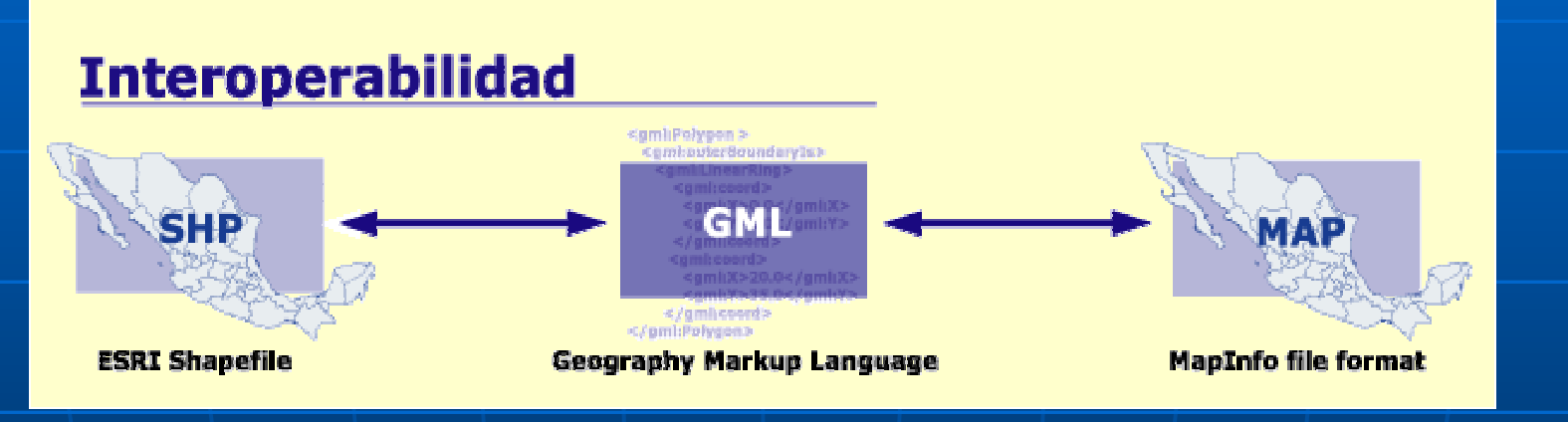

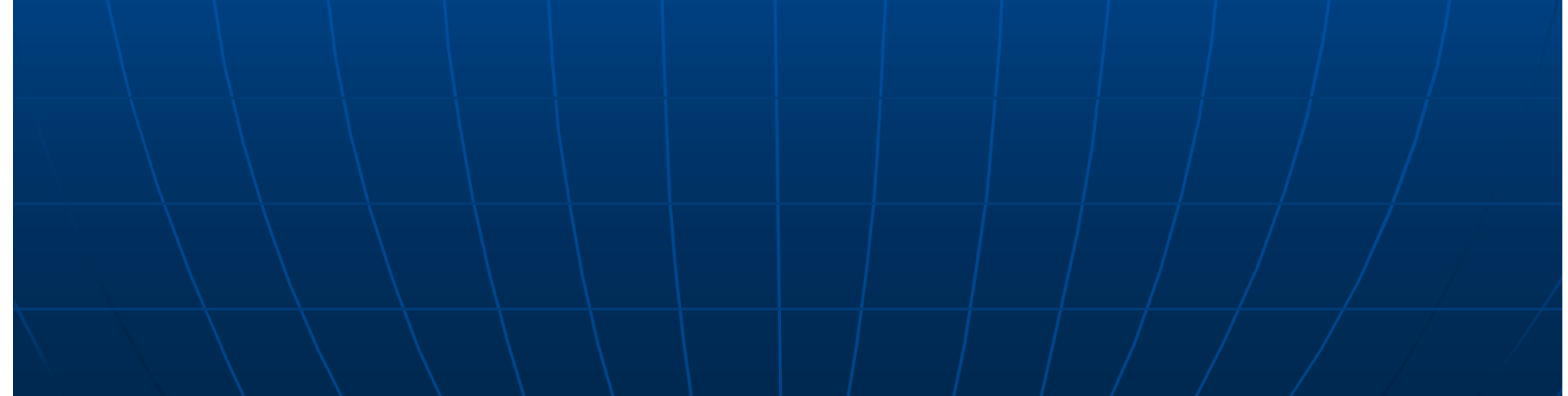

# Situación Actual de GML

- $\blacksquare$  La versión más reciente es la 3.1 , sometiéndose a revisión para convertirse en un estándar ISO.
- **Esta versión es más que OGC Simple Features (version 2.X)** y además conforme a ISO (19100 series).
	- Representa fenómenos geoespaciales manejando features con geometrías en 3D, topología 2D, features con propiedades temporales, features dinámicos, coberturas, observaciones
	- Representa sistemas de referencia espacial y temporal, unidades de medición
	- $\bullet$  Usa sistemas de referencia, unidades e información sobre estándares en la representación de fenómenos geoespaciales, observaciones y valores
	- Representa estilos por defecto para visualización de features y coberturas

# GML en el mundo

La Agencia Nacional de Mapas del Reino Unido adoptó desde hace varios años GML como un medio para almacenar y distribuir la información geográfica de toda Inglaterra. Actualmente están geográfica de toda Inglaterra. Actualmente están migrando sus datos a GML 3 y compañías como Galdos manejan el formato en base a los esquemas desarrollados por dicha agencia. http://www.ordnancesurvey.co.uk/

 $\blacksquare$  GML También se ha convertido en clave para la $/$ estandarización del desarrollo de Infraestructuras de Datos Geoespaciales de Canadá

### Infraestructura de de Datos Geoespaciales de Canadá

- 'n. Geoconnections es la iniciativa Canadiense dirigida por Recursos Naturales de Canadá, la cual coordina un proyecto para hacer la información geoespacial de Canadá accesible por internet. La cual tiene dos tareas principales:
	- 1. Facilitar la creación de la Infraestructura de Datos Geoespaciales de Canadá (CGDI), la cual armonizará las bases de datos geoespaciales de Canadá y las hará accesibles en la Web.
	- 2. Coordinar las investigaciones y desarrollos de los socios federales, provinciales, territoriales y del sector privado y de las universidades que están creando los estándares, protocolos, procedimientos de acceso y mantenimiento a las colecciones de datos geoespaciales de Canadá. http://www.geoconnections.org

# GML en los servicios web GIS

 $\blacksquare$  GML es la piedra angular en lainteroperabilidad en los GIS permitiendo así ofrecer servicios más complejos y útiles. Servicios como Web Feature Service utilizan fuertemente este formato

 $\blacksquare$  Se pueden crear mejores servicios y aplicaciones que reúnan información prácticamente de todo el mundo. Servidores de metadatos, features, mapas temáticos.

# GML para facilitar la adquisición de datos

 $\blacksquare$  Se pueden usar/crear aplicaciones que a partir de la información recolectada (GPS por ejemplo) se transforme a un archivo GML y se integre a nuestras fuentes de datos.

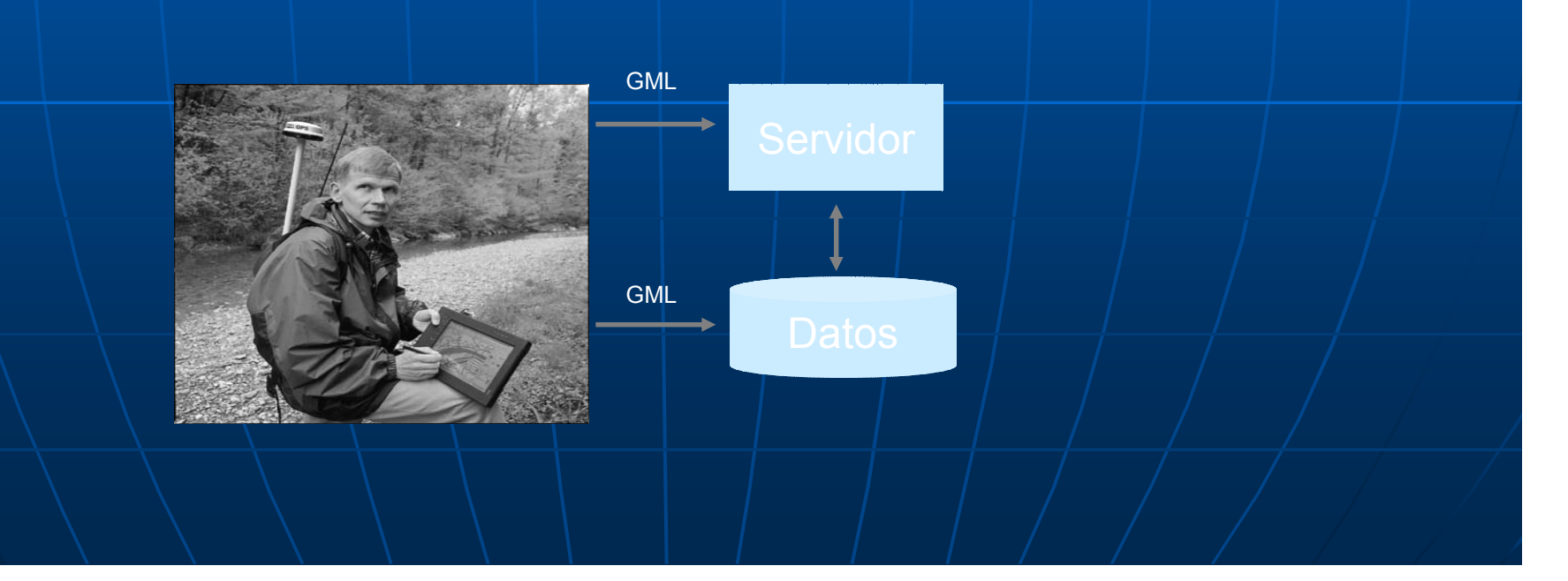

# GML para Modelar el territorio de México

Se pueden crear un esquema de aplicación que modele el territorio de México y establecer GML como formato de almacenamiento y transporte de información o sólo como formato de transporte.

 $\blacksquare$  Difundir dicho esquema para que las diversas organizaciones que generan información lo generan información lo sigan

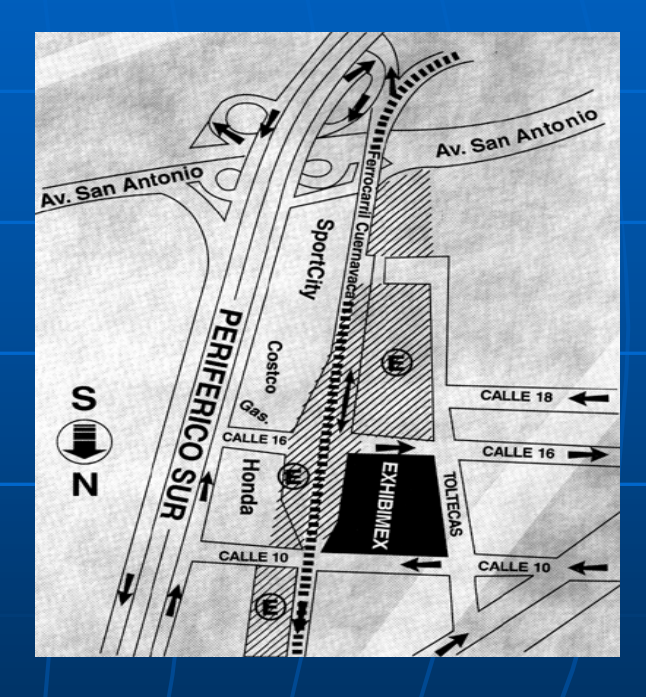

## Conclusión

- **Nivimos en un mundo que especialmente en términos** geoespaciales apunta a la integración de datos. Los eventos en el mundo no suceden por separado. La erupción de un volcán no tiene cuidado de si existe un departamento de medio ambiente, o un departamento de urbanismo, o de si la información de uno no está integrada con la de otro. Una erupción destruye bosques, hogares, agricultura, etc.
- т Para responder a la evidente integración del mundo nosotros necesitamos integrar también nuestros recursos nosotros necesitamos integrar también nuestros recursos de información[Lake, 2002].
- $\blacksquare$ GML es la piedra angular para conseguir esto

# $\rm Conclusion(2)$

- $\blacksquare$  El consorcio OpenGIS trabaja en el desarrollo de varias especificaciones que son críticas para el desarrollo de futuros sistemas espaciales distribuidos. Estas especificaciones incluyen interfaces para:
	- Consultar features geoespaciales
	- Describir estilos de mapas
	- Consulta y generación de mapas
	- Definición y consulta de transformación de coordenadas
	- Consultas geo-codificadas y de revistas electrónicas
	- Anotaciones de imágenes y mapas
- $\blacksquare\setminus$  Cada una de estas especificaciones son dependientes de GML. Por lo cual GML juega un papel crítico para permitir/la interoperabilidad.

# Sobre OpenGIS

- $\blacksquare$ OpenGIS (OGC) es un consorcio internacional de industrias con más de 260 compañías, gobiernos, agencias y universidades participando en un proceso de consenso para desarrollar especificaciones de interfaces disponibles para todo público. Las especificaciones de OpenGIS soportan soluciones de interoperabilidad que "geo-activan" la Web, servicios inalámbricos y basados en locación y el flujo principal de las tecnologías de información.
- $\blacksquare$  Estas especificaciones permiten que los desarrolladores de tecnología para hacer que la información y servicios espacialmente complejos sean accesibles y útiles a todo tipo de aplicaciones.

# Gracias por su Atención

#### • http://ict.udlap.mx/activities/GIS/html/

# Ligas de Interés:

- $\blacksquare$ Agencia Nacional de Mapas de la Gran Bretaña
- $\blacksquare$  [http://www.ordnancesurvey.co.uk]
- Geographic Information - Geography Markup Language (GML). ISO 2004. (GML). ISO 2004. [http://portal.opengis.org/files/?artifact\_id=4700]
- GeoConnections. Canadian Geospatial Data Infraestructure Infraestructure  $[http://geoconnections.org/]$
- **.** [Lake, 2002] Lake Ron. "Geography Markup Language (GML)2.0 Enabling the Geo-Spatial Web", 2002. [http://gislounge.com/ucon/ucgmlintro.shtml]
- $\blacksquare\setminus$  Lake, Ron. "Introduction to GML",2000. [http://www.w3.org/Mobile/posdep/GMLIntroduction.html]
- OpenGIS OpenGIS Consortium Inc.  $[\mathsf{http://www.opengis.org}]$

# Servidor de Mapas por Web Web Map Service

#### Especificación de Implementación

Mesa de Trabajo del Atlas Nacional Interactivo de México

MC. Antonio Felipe Razo Rodríguez 9 -julio -04

# Introducción

■ Este "Estándar OpenGIS®"define el comportamiento de un servicio que genera mapas georeferenciados **Expecifica operaciones para;** 

 $\bullet$ · recuperar la descripción de los mapas ofrecidos por la instancia de un servicio,

• recuperar un mapa y $\parallel$ 

• para consultar al servidor acerca de las características desplegadas en el mapa

# **WMS**

 Esta especificación estandariza la Esta especificación estandariza la manera en que los mapas solicitados por los clientes y la manera en que los servidores describen la información que contienen.

# **Mapas**

- **u** Un Servidor de Mapas por Web produce un mapa de información georeferenciada.
- **Estos mapas son generalmente** representados en un formato gráfico como PNG, GIF o JPEG, ocasionalmente como elementos gráficos basados en vectores como gráficos basados en vectores como SVG o WebCGM

 $\blacksquare$  El documento define tres operaciones, de las cuales las dos primeras son obligatorias para cualquier WMS

- **GetCapabilities GetCapabilities**
- **GetMap**
- **GetFeatureInfo GetFeatureInfo** (opcional) (opcional)

- **GetCapabilities** que se traduce algo así como obtener capacidades y es obligatora:
- **Entrega metadatos del servicio que** consisten en una descripción de la información contenida en el servidor y
- **. los parámetros válidos para las solicitudes** al servidor en un formato que pueda ser entendido por una computadora (y por cualquier persona)

### http://www.demis.nl/mapserver/reque st.asp?request=GetCapabilities

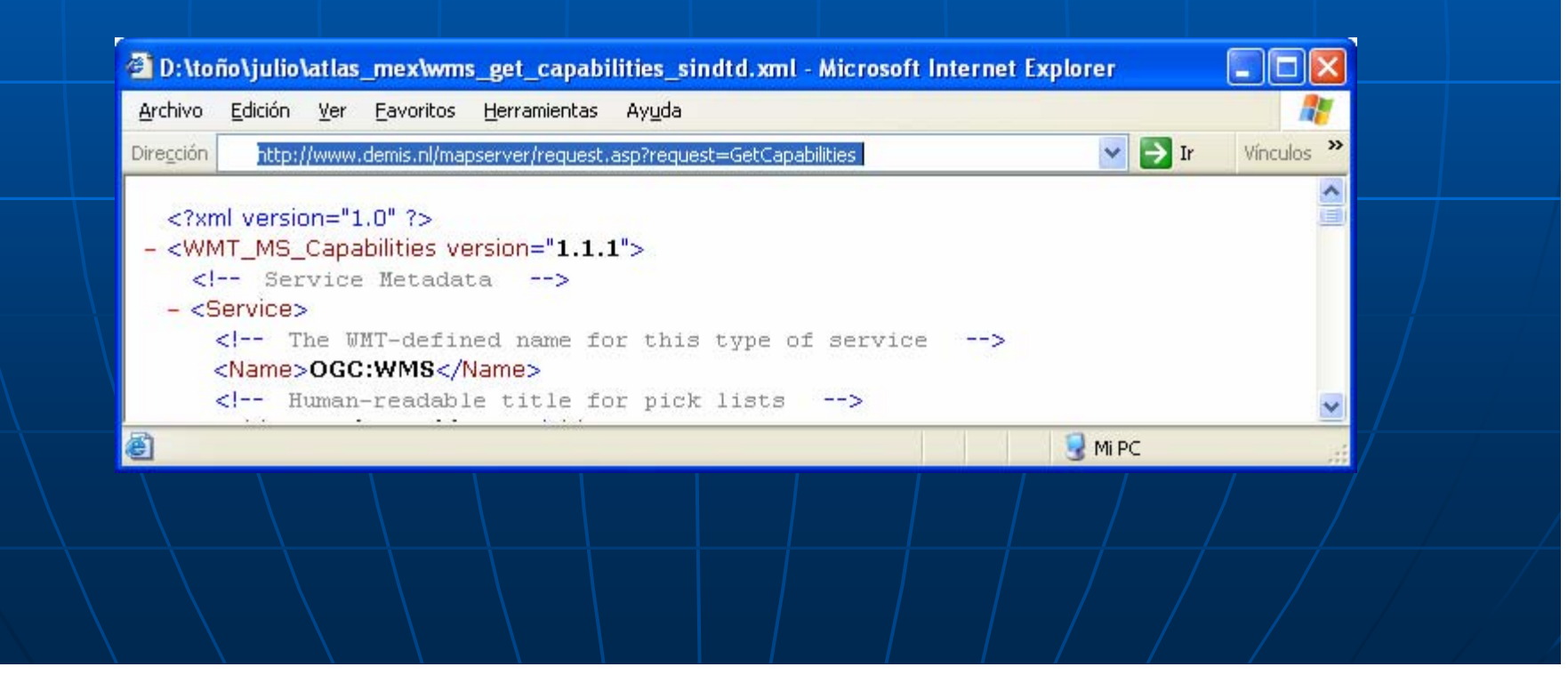

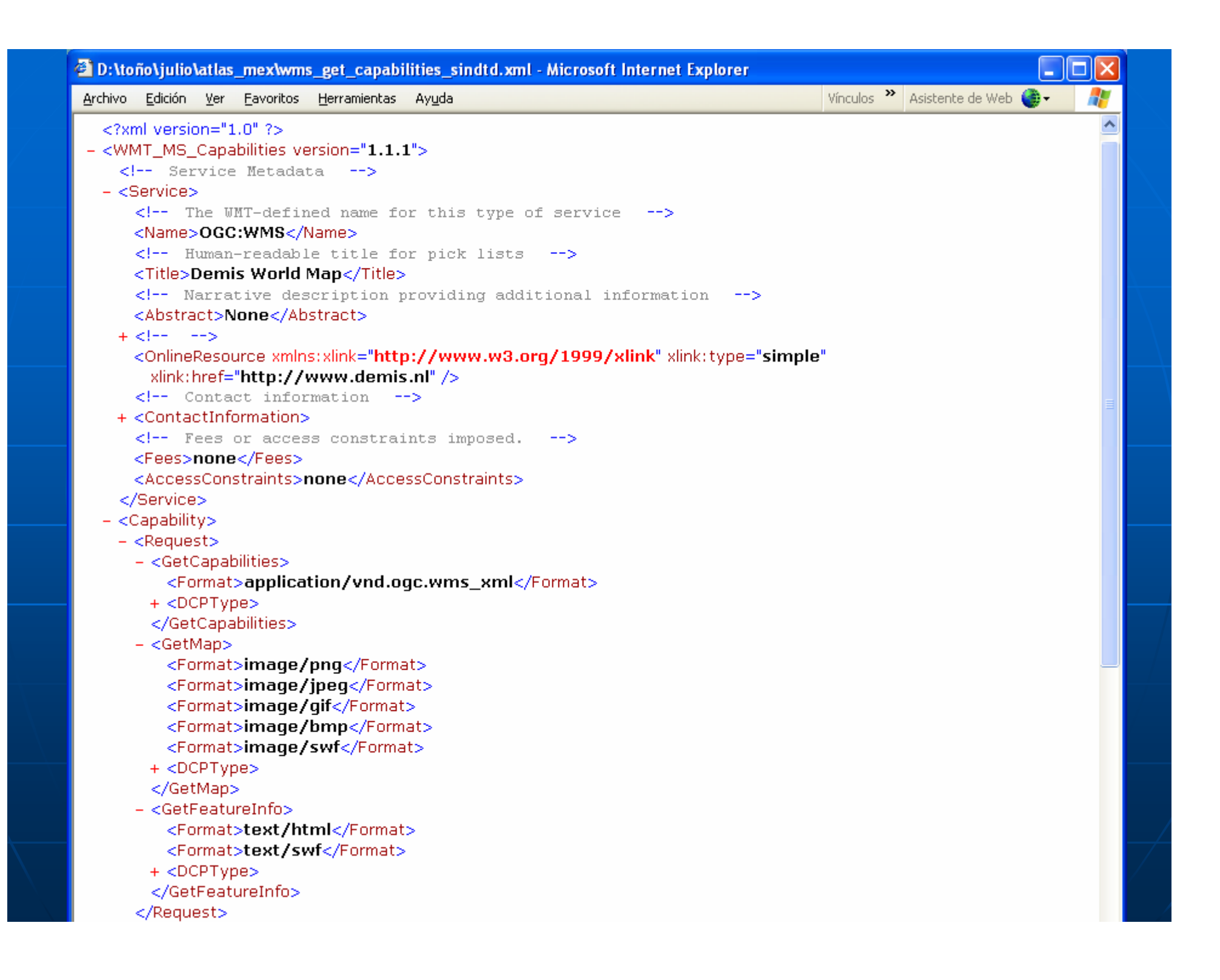

 $+$  <ContactInformation>

```
<!-- Fees or access constraints imposed.
                             -5
```

```
<Fees>none</Fees>
```
<AccessConstraints>none</AccessConstraints>

```
</Service>
```
- $-$  <Capability>
	- $-$  <Request>
		- <GetCapabilities>
			- <Format>application/vnd.ogc.wms\_xml</Format>
		- $+$  <DCPType>
		- </GetCapabilities>
		- $-$  <GetMap>
			- <Format>image/png</Format>
			- <Format>image/jpeq</Format>
			- <Format>image/gif</Format>
			- <Format>image/bmp</Format>
			- <Format>image/swf</Format>
			- $+$  <DCPType>
			- </GetMap>
		- $-$  <GetFeatureInfo $>$ 
			- <Format>text/html</Format>
			- <Format>text/swf</Format>
		- $+$  <DCPType>
		- </GetFeatureInfo>
		- </Request>
	- + <Exception>
		- <VendorSpecificCapabilities />
	- $-$  <Layer $>$ 
		- <Title>Demis World Map</Title>
		- <SRS>EPSG:4326</SRS>
		- <LatLonBoundingBox minx="-180" miny="-90" maxx="180" maxy="90" />

**COLL** 

<BoundingBox SRS="EPSG:4326" minx="-184" miny="-90.0000000017335" maxx="180" maxy="90" />

 $\rightarrow$ 

- <Layer queryable="0" opaque="1">
	- <Name>Bathymetry</Name>
	- <Title>Bathymetry</Title>
	- <BoundingBox SRS="EPSG:4326" minx="-180" miny="-90" maxx="180" maxy="90" />
	- </Layer>

**Contract** 

- <Layer queryable="1" opaque="0"> <Name>Countries</Name> <Title>Countries</Title>

 $\Box$  Mi PC

**GetMap** que se traduce como obtener mapa y es obligatoria: **Entrega la imagen de un mapa cuyos** parámetros geoespaciales y dimensiones están bien definidos.

http://www.demis.nl/mapserver/request.as Service=WMS&  $\mathsf{Version}\!=\!1.1.0\$ Request=GetMap& BBox=120,10,80,35& SRS=EPSG:4326&  $Width=400$ &Height $=$ 300& Layers=Countries,Borders,Coastlines&  $Format=image/gif$ 

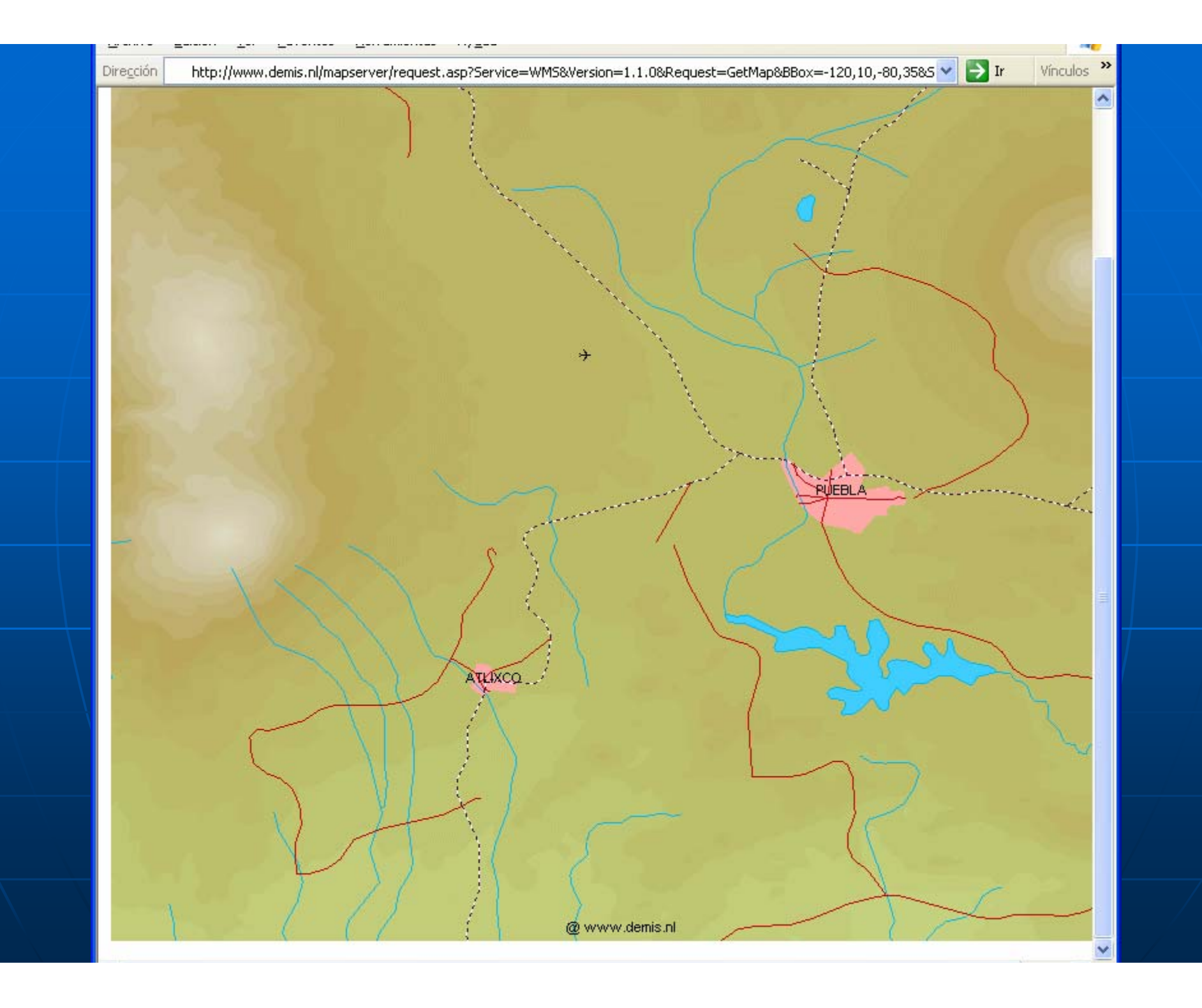

**GetFeatureInfo** que se traduce como obtener la información del rasgo o *feature* y es opcional: consulta la información acerca de los elementos contenidos en el mapa.

# **Interoperabilidad**

**E Cuando dos o más mapas se** producen con el mismo producen con el mismo *bounding bounding* box, sistema de referencia espacial y tamaño de salida, los resultados pueden ser sobrepuestos para producir un mapa compuesto.

 $\blacksquare$  El uso de formatos de imágenes que soporten fondo transparente permite que las Capas inferiores sean visibles

# **Interoperabilidad**

**Es posible solicitar Capas de manera** separada a diferentes Servidores. **Promuevela creación de una red de** Servidores de Mapas distribuidos de la cual los Clientes pueden crear mapas a la medida.

### Servidores

**Un proveedor particular de WMS en** una red distribuida de servidores WMS sólo debe de preocuparse por su colección de datos.

![](_page_48_Picture_0.jpeg)

![](_page_49_Picture_0.jpeg)

![](_page_50_Picture_0.jpeg)

![](_page_51_Picture_0.jpeg)

![](_page_52_Picture_0.jpeg)

![](_page_53_Picture_0.jpeg)